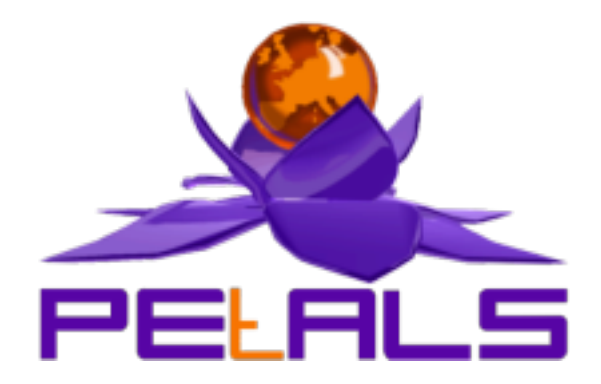

# **PEtALS-SE-SCA**

This document explain how to install and configure the petals-se-sca JBI component.

#### PEtALS Team

*Mohammed EL JAI - mohammed.eljai@ebmwebsourcing.com <> Vincent ZURCZAK - vincent.zurczak@ebmwebsourcing.com <>*

- February 2009 -

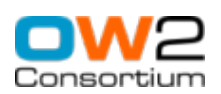

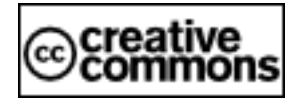

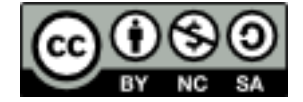

# **Table of Contents**

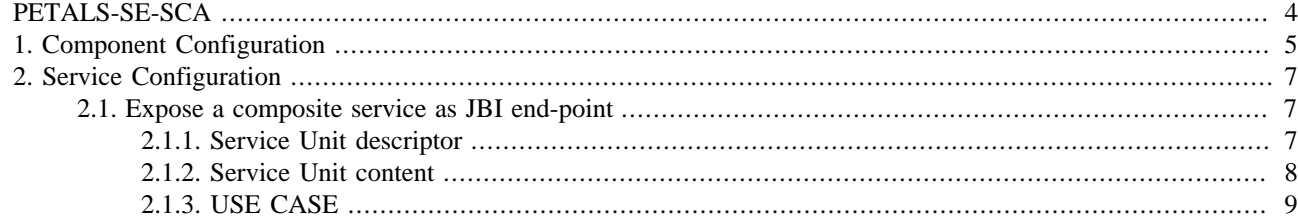

## **List of Tables**

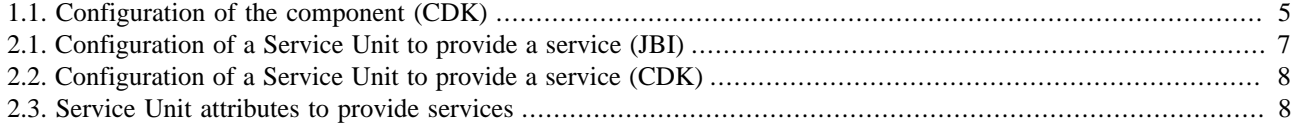

# <span id="page-3-0"></span>**PETALS-SE-SCA**

The SCA Service Engine allows you to deploy an SCA application into PEtALS. This application should be designed to compose services in the PEtALS environment.

An SCA application is materialized through an SCA composite file. To make this composite runnable into PEtALS, it must be packaged in a Service Unit and deployed through a Service Assembly for the petal-se-sca component.

When an SCA service unit is deployed, a new SCA composite is instantiated. When a service of this composite is invoked, the composite interacts with the JBI environment through the SCA service engine to execute and complete the request.

There are two distinct kinds of interaction between an SCA composite and the PEtALS environment. The first one is related to the services exposed by the composite. They are visible as end-points in the bus. The second one is related to the services used by the composite, i.e. composite references. These used (or required) services target JBI end-points, and are called by the composite implementation during runtime.

This reference mechanism is the way you can compose PEtALS services using SCA. The main advantage of SCA over other approaches, like BPEL or EIP, is that you can define the composition with Java instead of XML. The SCA composite defines services, which are exposed in the bus. It also defines references, which point to services that might be called or used by the composite at runtime. These references define possible dependencies. And eventually, your composite embeds a Java implementation which allows you to manipulate the references as simple Java objects. This makes the user job easier, in particular to call a service operation or test conditions on a service call result.

For more details, you can check further in this documentation and take a look at the links below.

- [SCA](http://www.osoa.org/display/Main/Service+Component+Architecture+Specifications) is a specification defined by the Open SOA consortium.
- [SCA](http://www.oasis-opencsa.org/committees) is in standardization process by the OASIS Consortium.
- [OW2 FraSCAti](http://frascati.ow2.org/) is the SCA platform the SCA service engine is based on.
- [Eclipse SCA Tools](http://wiki.eclipse.org/STP/SCA_Component) exist and are hosted by the SOA Tools Platform project. They can be used with the SCA service engine.
- [PEtALS Eclipse tools](http://www.ebmwebsourcing.com/forum/topic30.html) complete the STP SCA tools for PEtALS specifics (PEtALS Maven plug-in support, packaging for PEtALS...).

# <span id="page-4-0"></span>**Chapter 1. Component Configuration**

*no configuration for this component*

#### **Table 1.1. Configuration of the component (CDK)**

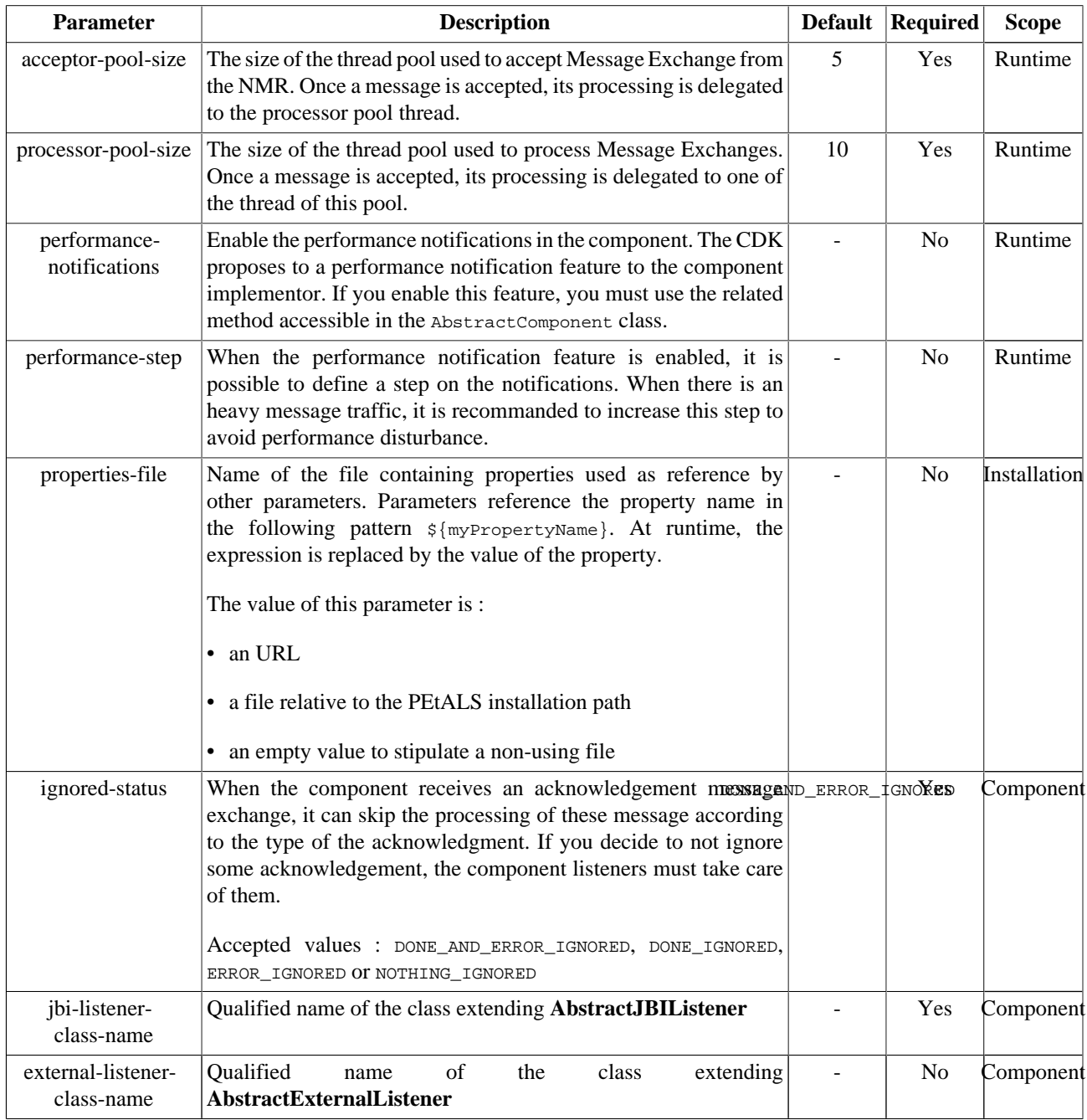

Definition of CDK parameter scope :

- *Component* : The parameter has been defined during the development of the component. A user of the component can not change its value.
- *Installation*: The parameter can be set during the installation of the component, by using the installation MBean (see JBI specifications for details about the installation sequence). If the parameter is optional and has not been defined during the development of the component, it is not available at installation time.

• *Runtime* : The paramater can be set during the installation of the component and during runtime. The runtime configuration can be changed using the CDK custom MBean named RuntimeConfiguration. If the parameter is optional and has not been defined during the development of the component, it is not available at installation and runtime times.

# <span id="page-6-0"></span>**Chapter 2. Service Configuration**

# **2.1. Expose a composite service as JBI end-point**

PROVIDE SERVICE : expose a composite service as JBI end-point

## **2.1.1. Service Unit descriptor**

The Service Unit descriptor file ( jbi.xml ) contains at least one PROVIDE mode. Every SCA service is defined in its own PROVIDE block. Here is a sample jbi.xml with one PROVIDE block:

```
<?xml version="1.0" encoding="UTF-8"?>
<jbi:jbi version="1.0" 
  xmlns:xsi="http://www.w3.org/2001/XMLSchema-instance"
  xmlns:jbi="http://java.sun.com/xml/ns/jbi"
  xmlns:sca="http://petals.ow2.org/components/sca/version-1.0"
  xmlns:petalsCDK="http://petals.ow2.org/components/extensions/version-4.0"
  xmlns:generatedNs="http://sca">
  <!-- Import a Service into PEtALS or Expose a PEtALS Service => use a BC. -->
  <jbi:services binding-component="false">
   < ! - - The following 'provide' section must be repeated as many times as 
     there are services in the SCA composite.
     As an example, this jbi.xml would mean the referenced composite only exposes one service. 
     --&> <jbi:provides
      interface-name="generatedNs:sca"
      service-name="generatedNs:scaService"
      endpoint-name="scaServiceEndpoint">
      <!-- CDK specific elements -->
      <petalsCDK:wsdl>compositeService.wsdl</petalsCDK:wsdl>
      <!-- Component specific elements -->
      <sca:composite-file>%theCompositeRelativeFilePath</sca:composite-file>
    </jbi:provides>
  </jbi:services>
</jbi:jbi>
```
#### **Table 2.1. Configuration of a Service Unit to provide a service (JBI)**

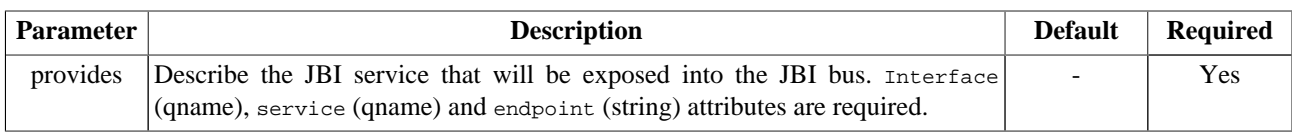

<span id="page-7-0"></span>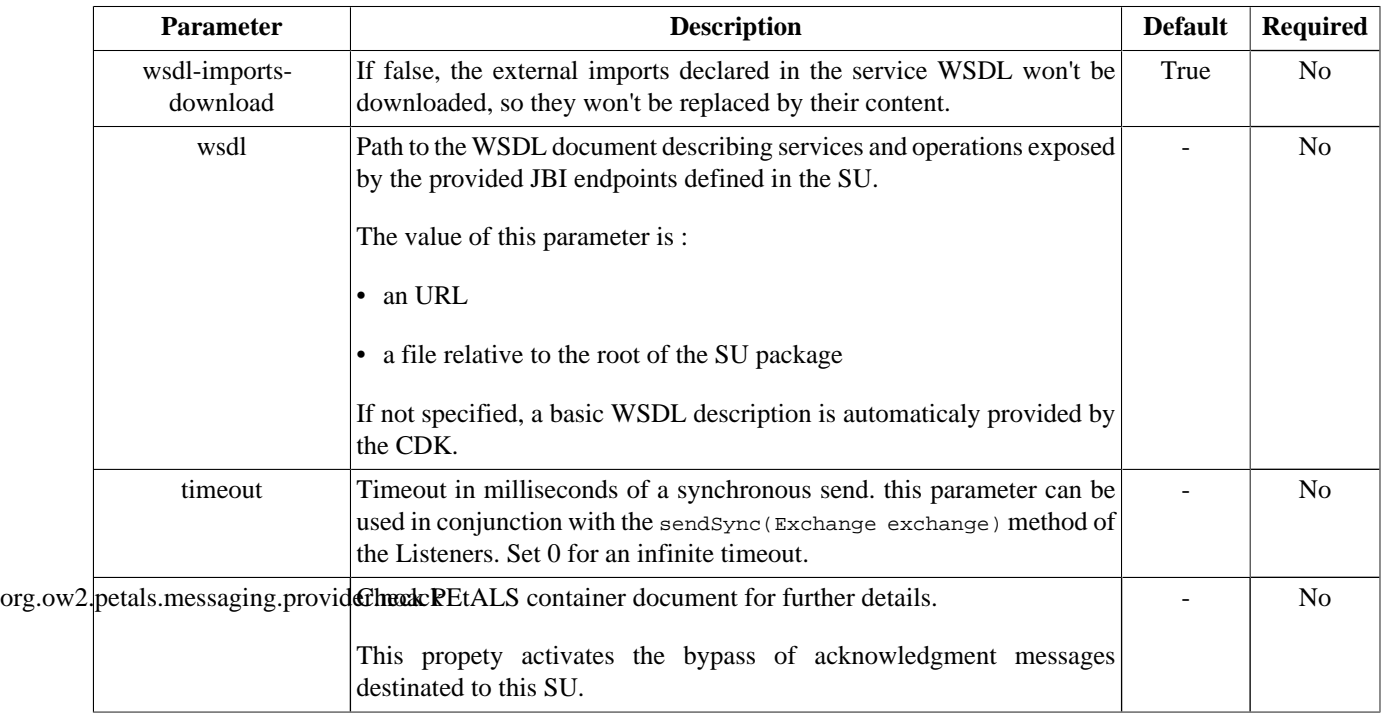

#### **Table 2.2. Configuration of a Service Unit to provide a service (CDK)**

#### **Table 2.3. Service Unit attributes to provide services**

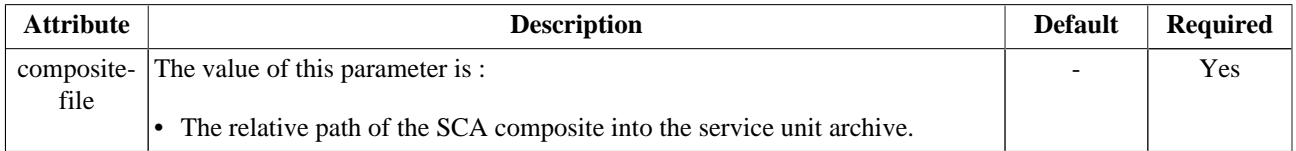

### **2.1.2. Service Unit content**

The Service Unit has to contain the following elements, packaged in an archive:

- The META-INF/jbi.xml descriptor file, as described above,
- The WSDL files of the composite services. Every service of the SCA composite (i.e. promoted component services) must provide a WSDL. These WSDLs must be in the service unit archive.

The WSDL files of the composite references are optional. If they are not provided, they will be retrieved from the bus.

If the WSDL is available at a fixed location (e.g. an URL), it does not have to be in the archive. The location can be referenced instead.

- The SCA artifacts, that is to say, the composite file. For the moment, this component was only tested with one composite. Using composites as component implementations or using composite inclusions has not been tested yet.
- The Java implementation jars and their dependencies.

```
service-unit.zip
    + META-INF
          - jbi.xml (as defined above)
     - compositeService(s).wsdl (1..*)
     - scaComposite(s).composite (1)
     - compositeImplementation.jar (1..*)
     - compositeReference(s).wsdl (optional)
```
#### <span id="page-8-0"></span>**Caution**  $\Delta$

The WSDLs of the composite services and references must be in the document/literal style.

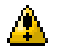

#### **Caution**

The SCA composites to deploy into PEtALS must only define JBI bindings on services and references.

### $\Delta$

**Caution**

There is currently a strong limitation about redeployment with this version of the component. If you install the same service unit twice, you may encounter a InvocationTargetException. To solve this, you should uninstall and reinstall the SCA service engine before redeploying this service unit. This constraint will be solved in the next maintenance release of the component.

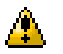

#### **Caution**

To bypass a class-loading problem, the SCA component must be installed in PEtALS with an isolated class loader. Please, use a PEtALS server version higher or equal to 2.2 and set the isolatedClassLoader option in the server.properties file.

### **2.1.3. USE CASE**

See here